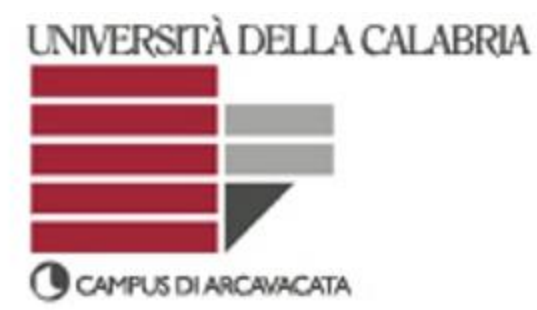

#### **CORSO DI LAUREA in** *BIOLOGIA* PROGRAMMA DEL CORSO *INTRODUZONE ALL'INFORMATICA A.A. 2014-15 Docente: Annamaria Bria Esercitatori: Salvatore Ielpa – Barbara Nardi*

#### **PROGRAMMA DEL CORSO**

#### **Teoria**

- 1. Cosa si intende con il termine "Informatica"
- 2. Architettura dei Calcolatori
	- o La macchina di Von Neumann
	- o Hardware
	- o Software
- 3. Problemi e calcolatori
- 4. Algoritmi
- 5. Diagrammi di Flusso
- 6. Rappresentazione delle Informazioni
	- o Codifica dei numeri e operazioni in binario
	- o Codifica del testo
	- o Codifica delle immagini
- 7. Cenni di programmazione
	- o Concetto di variabile
	- o Strutture di controllo IF/ELSE
	- o Operatori booleani AND-OR

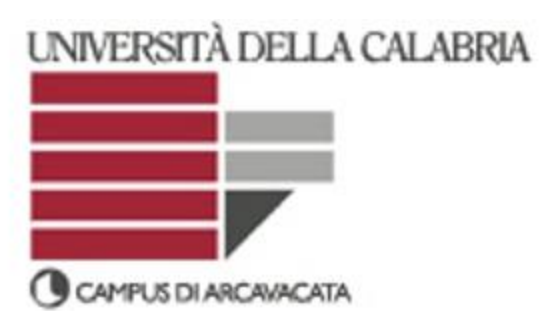

#### **Laboratorio**

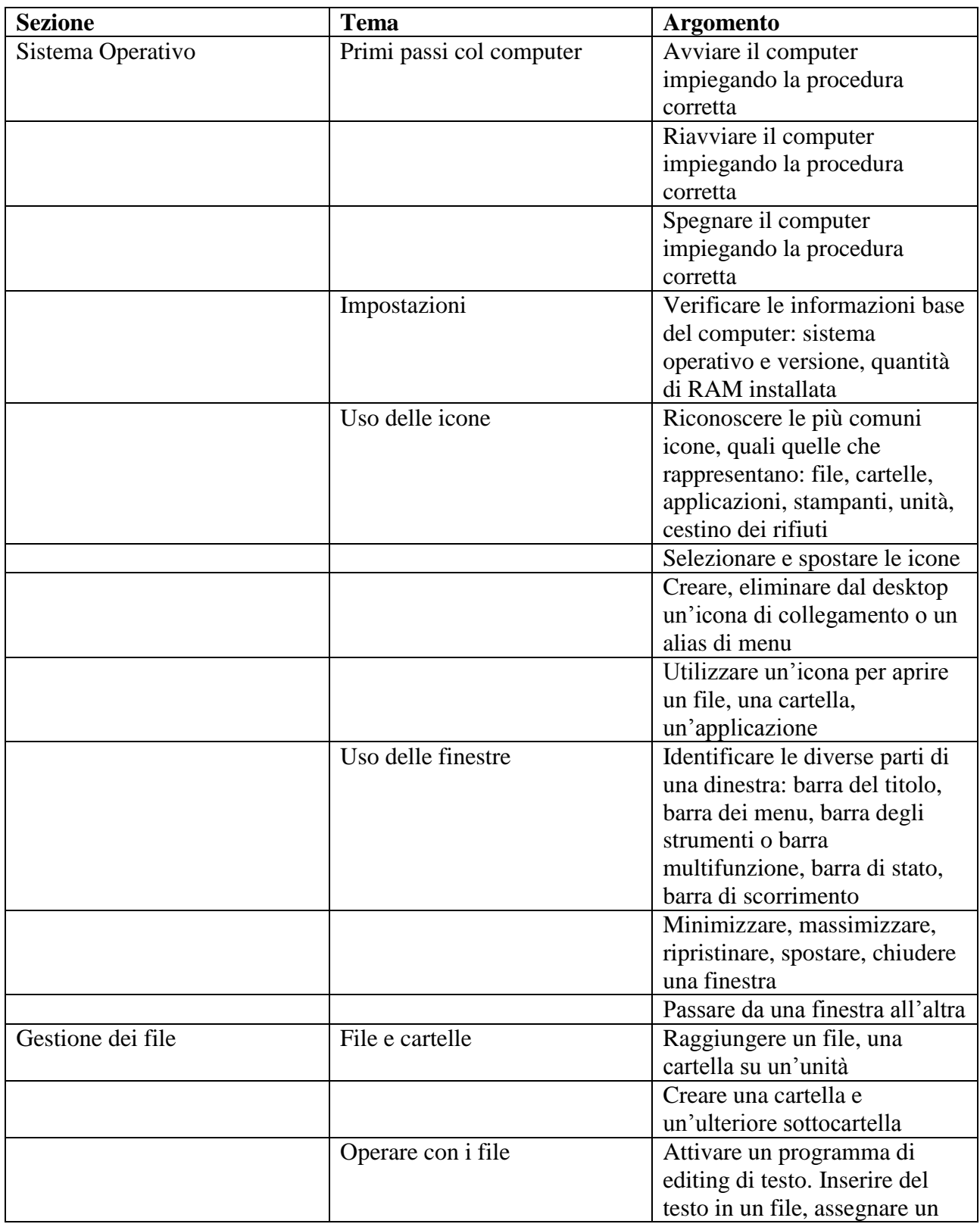

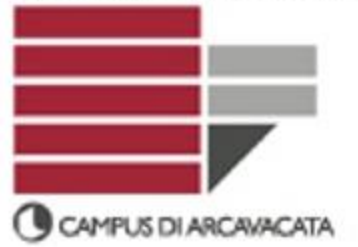

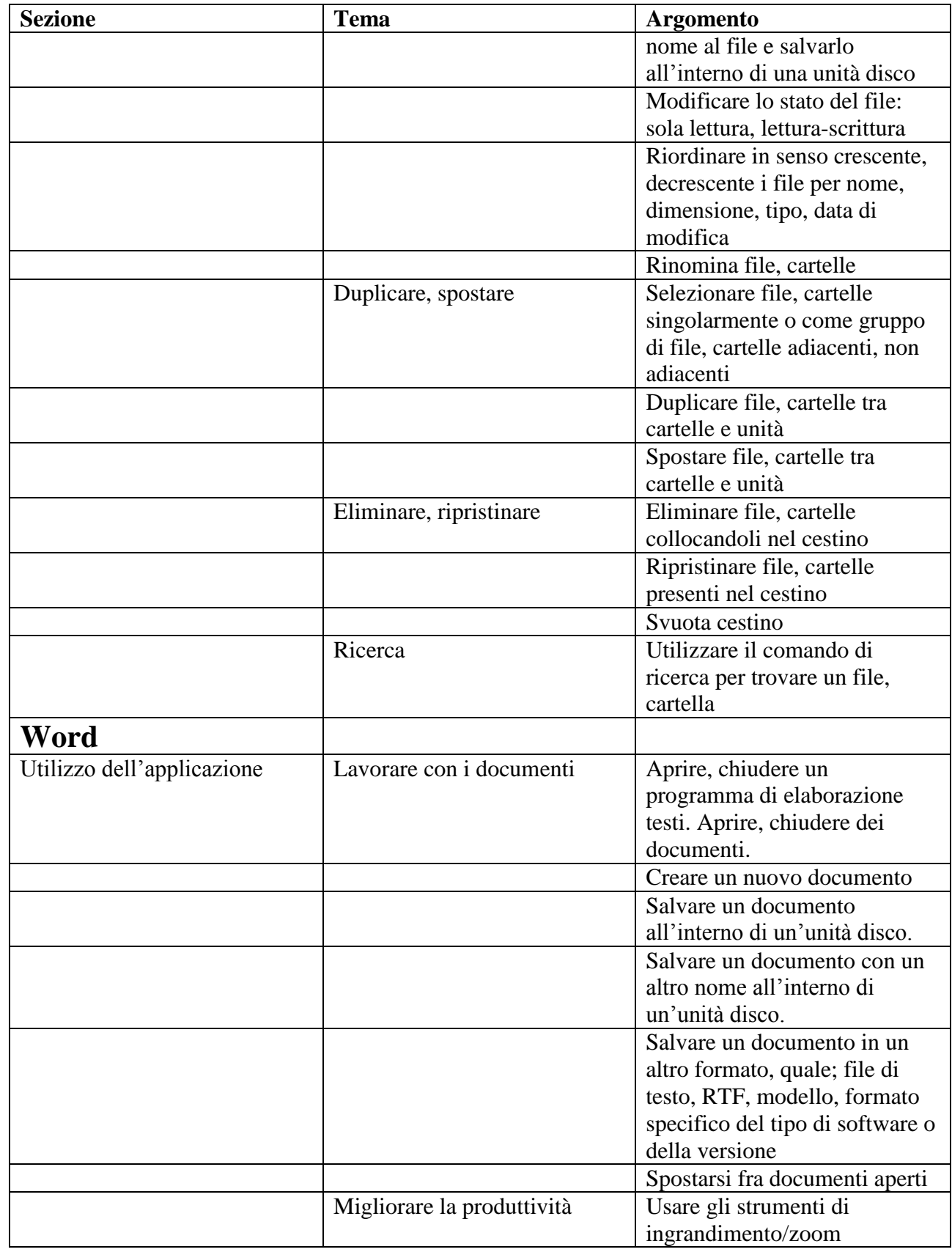

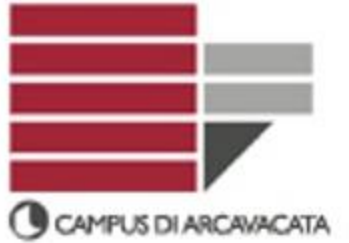

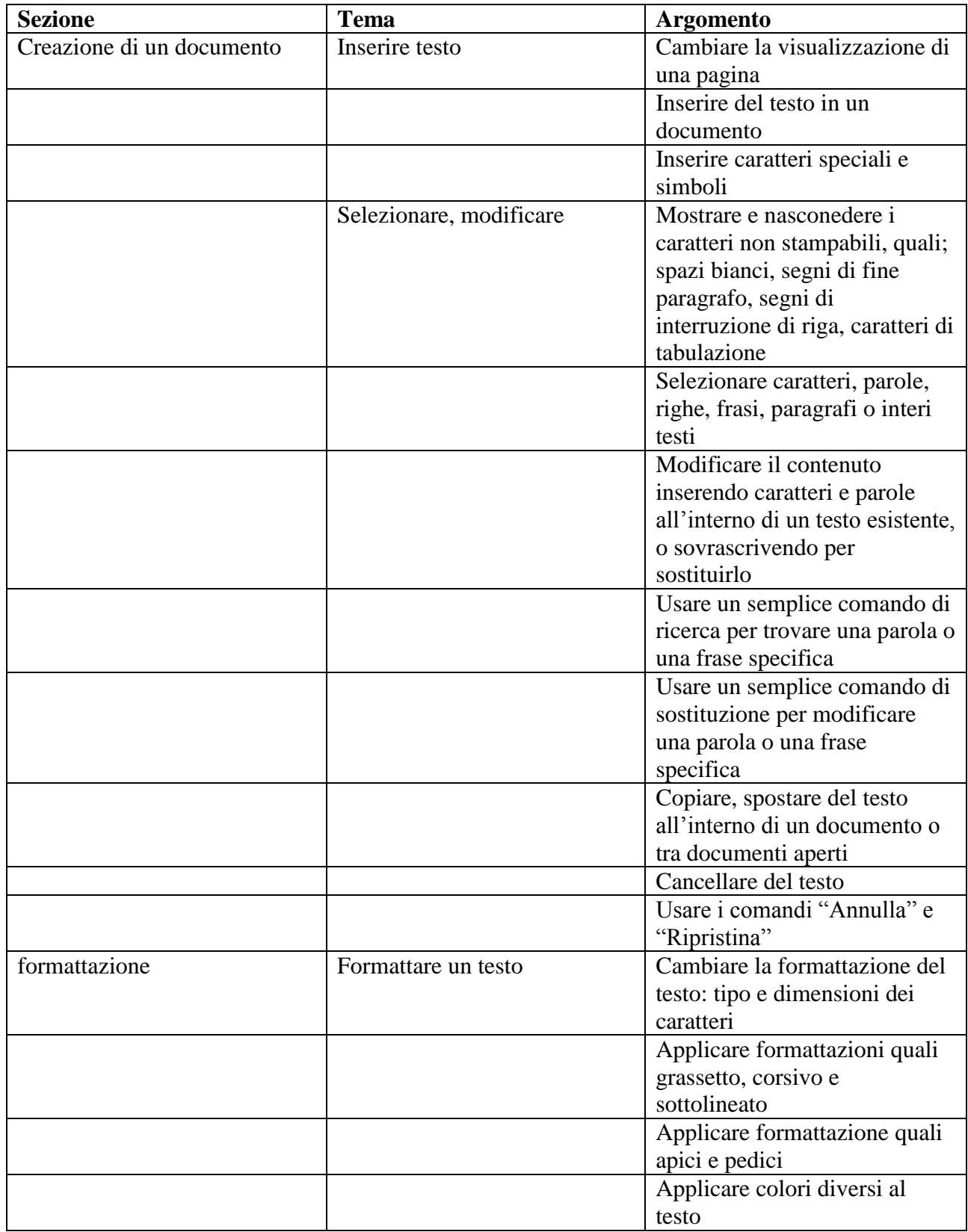

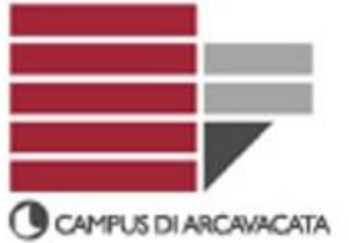

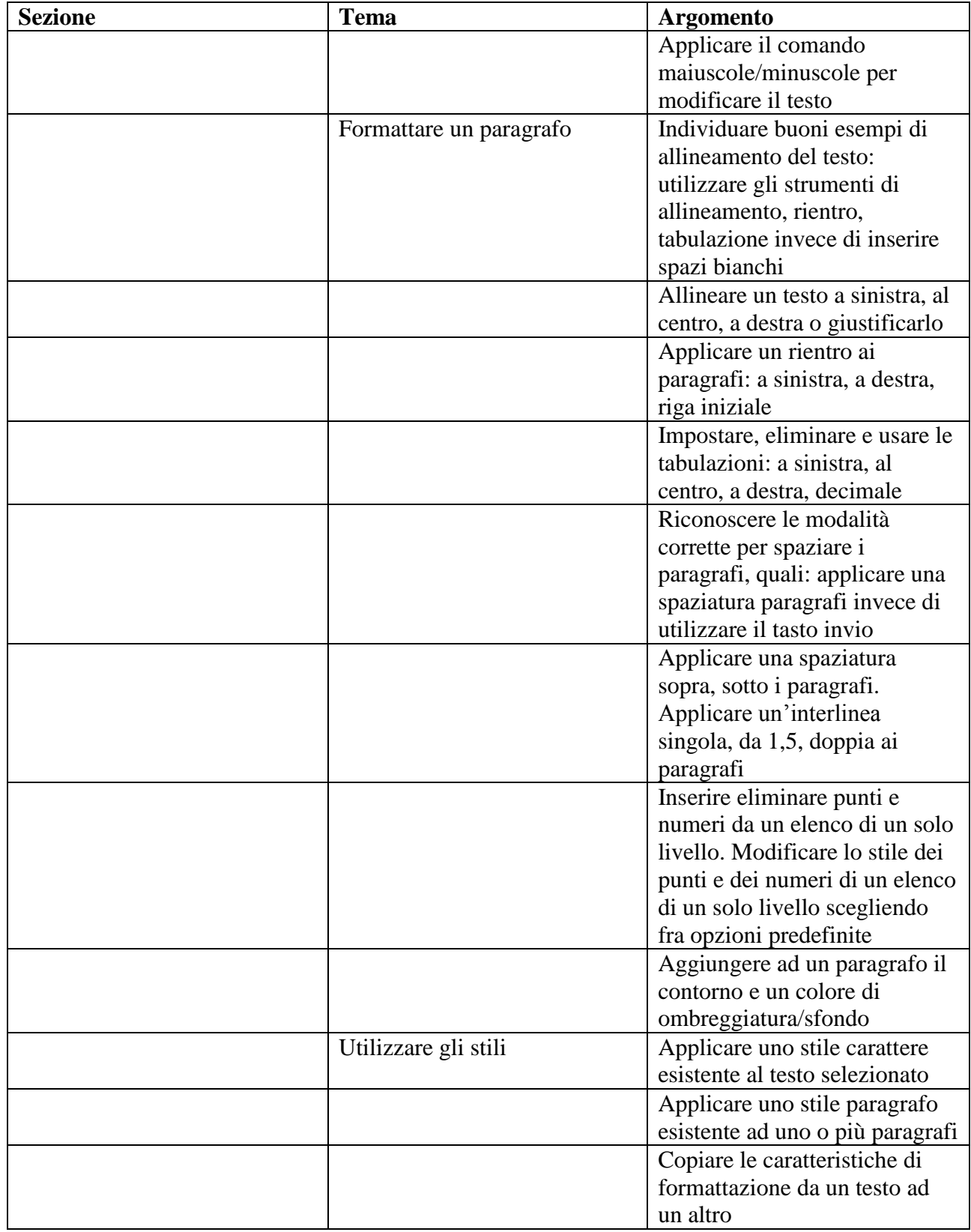

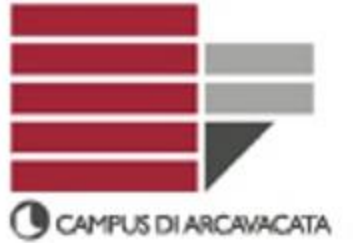

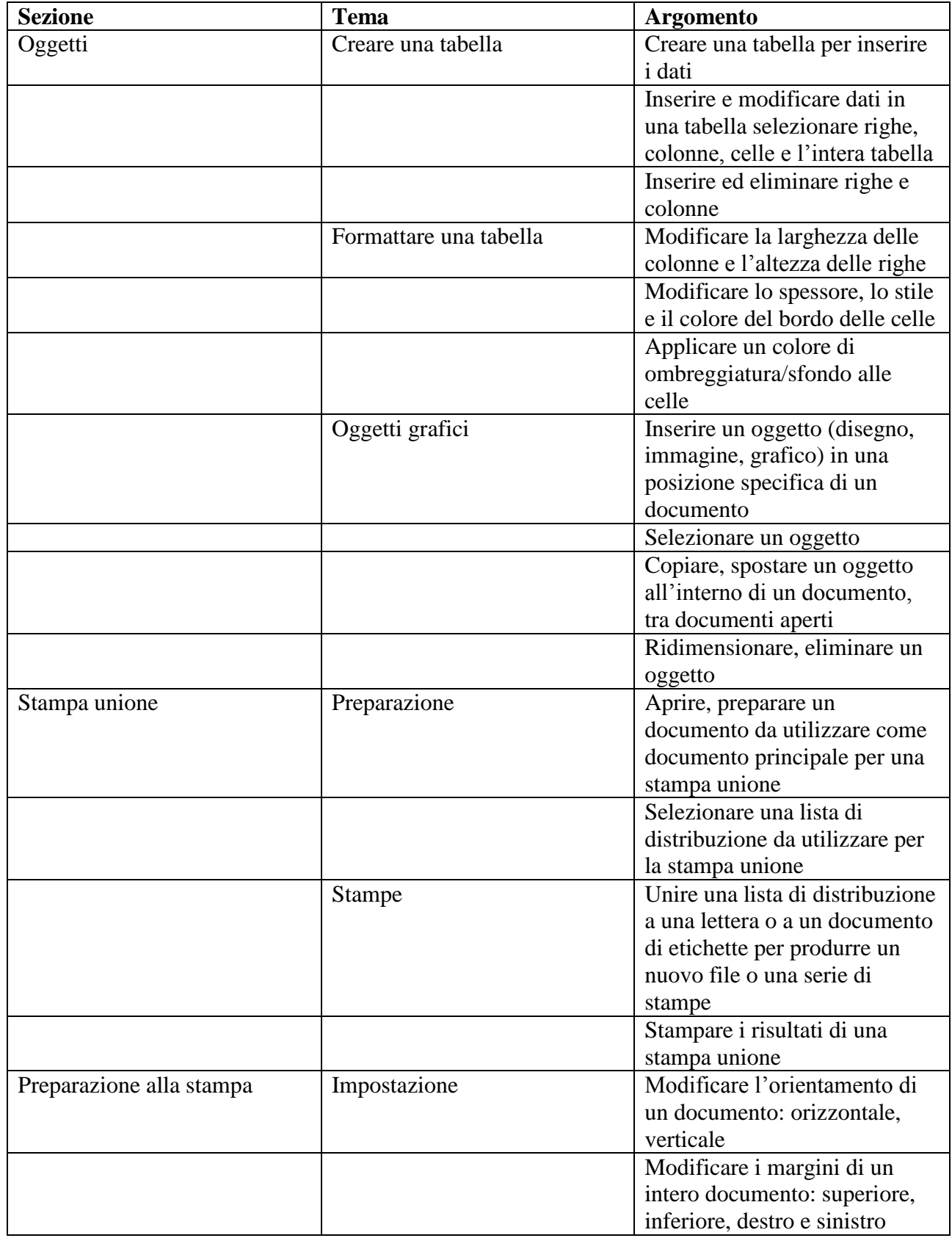

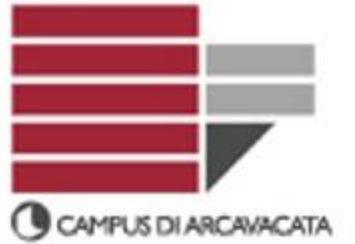

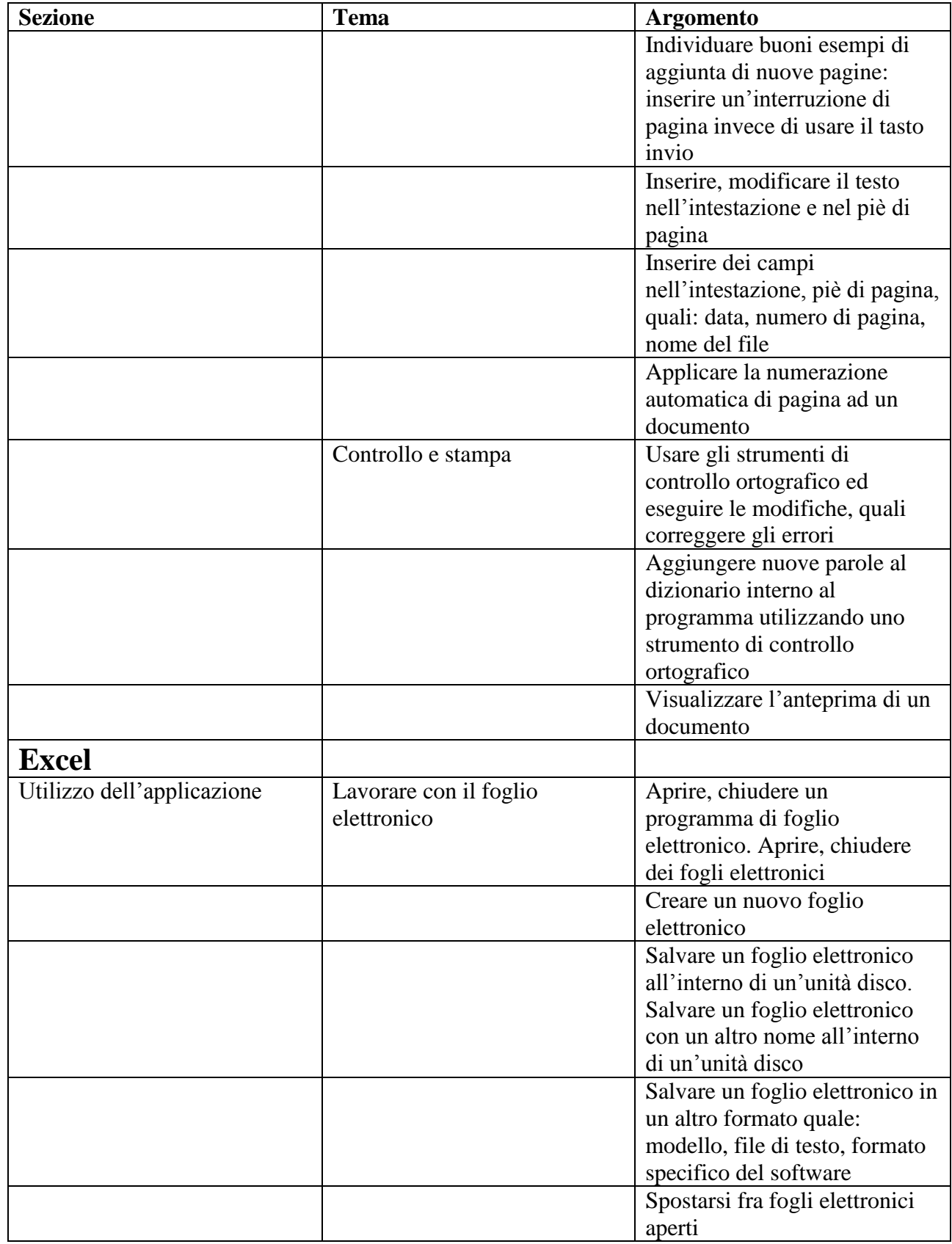

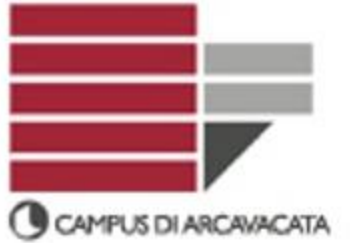

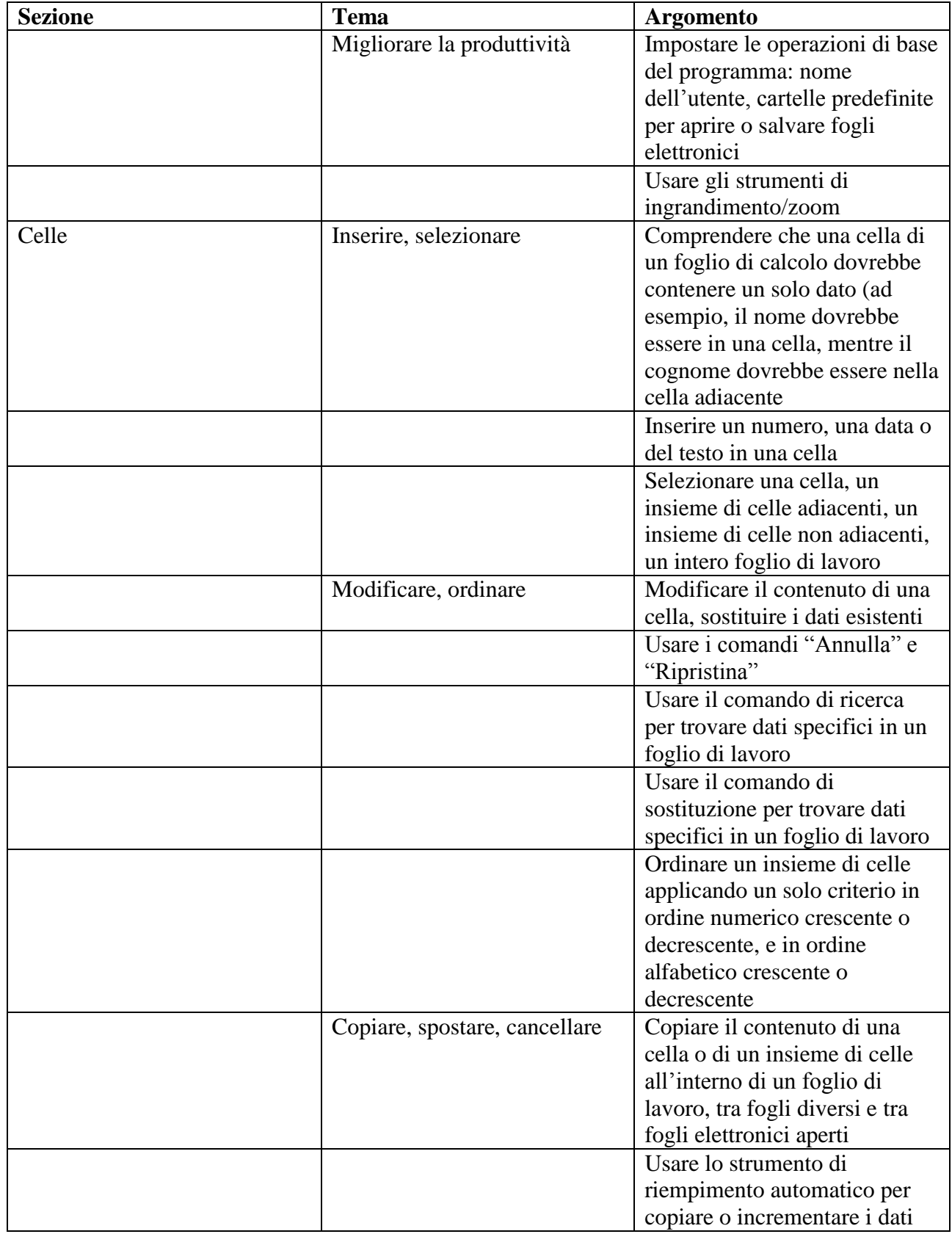

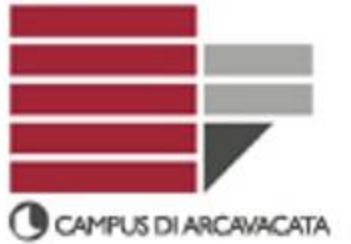

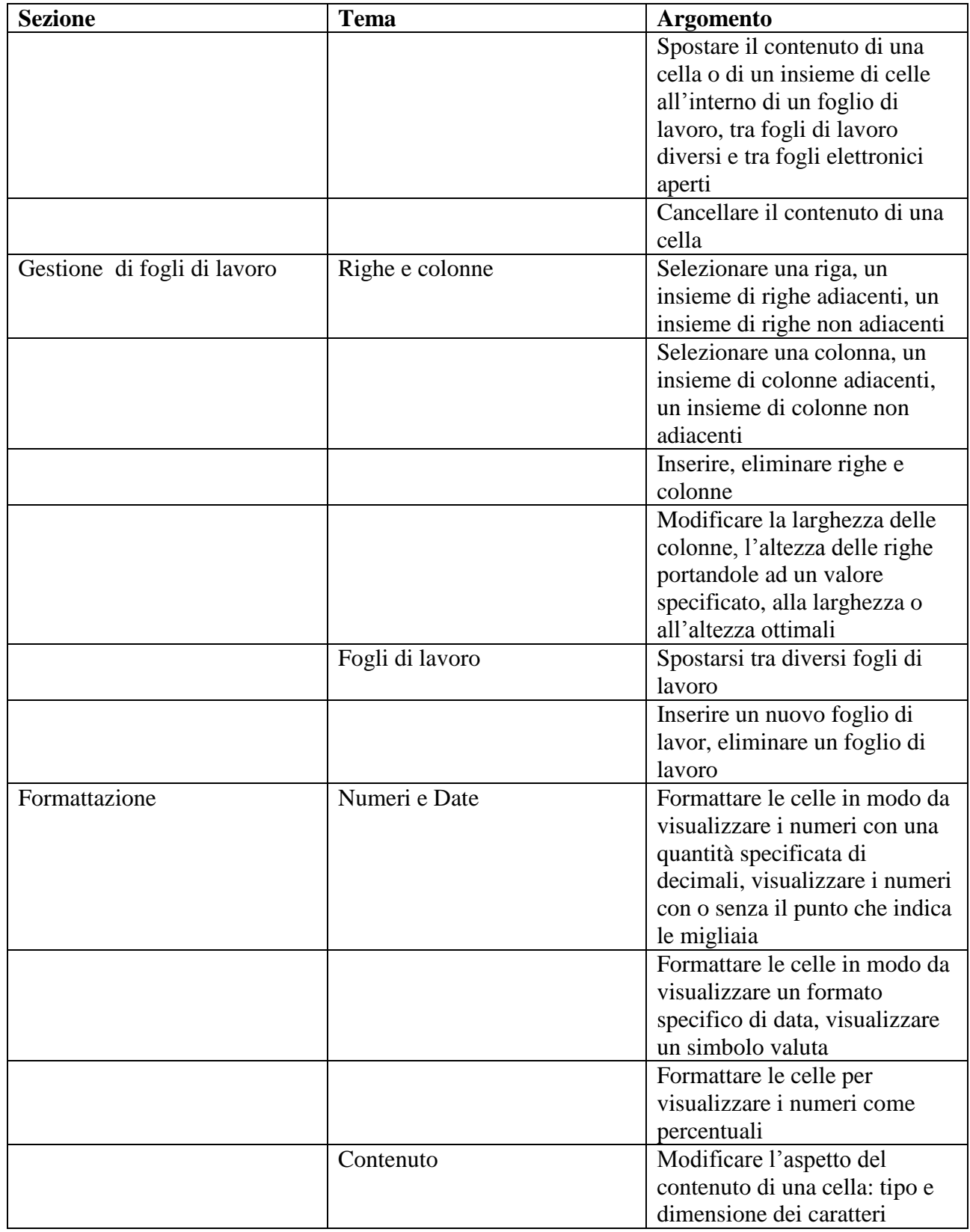

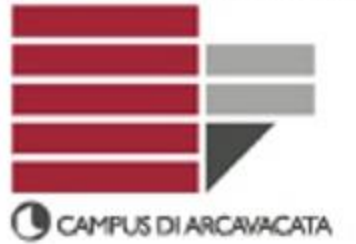

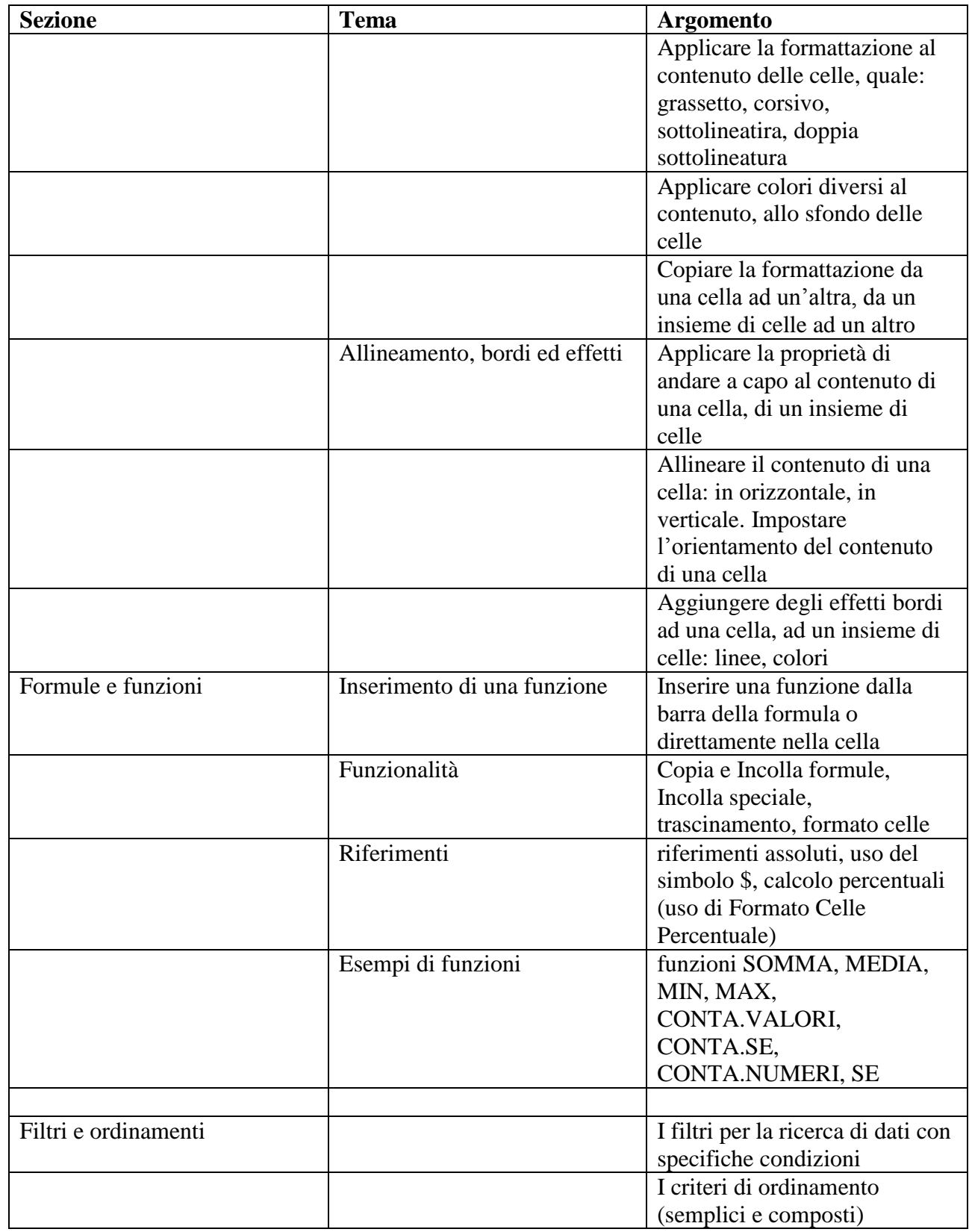

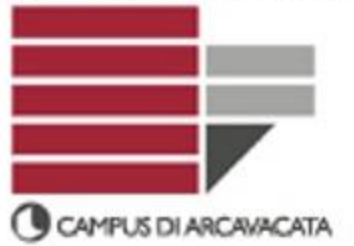

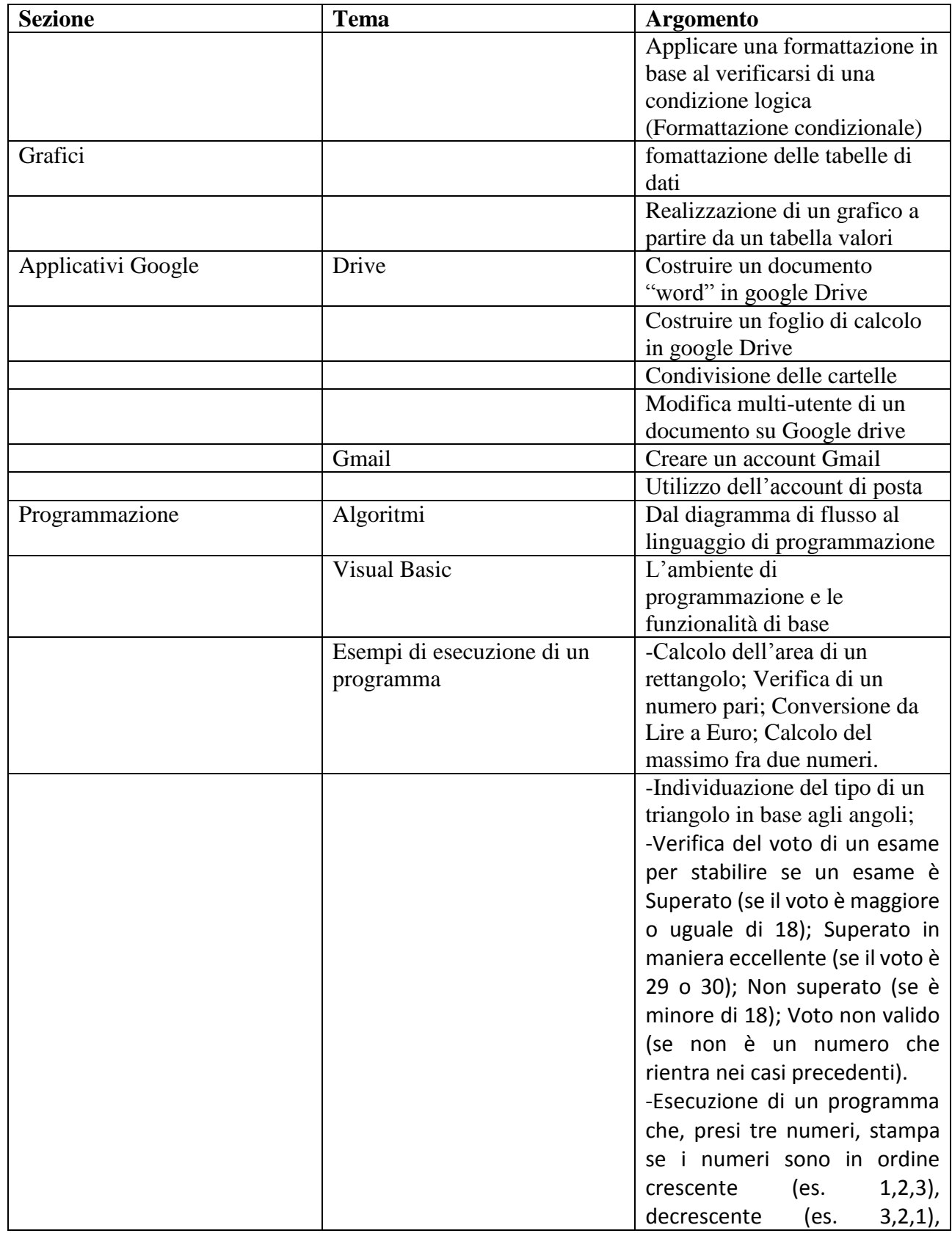

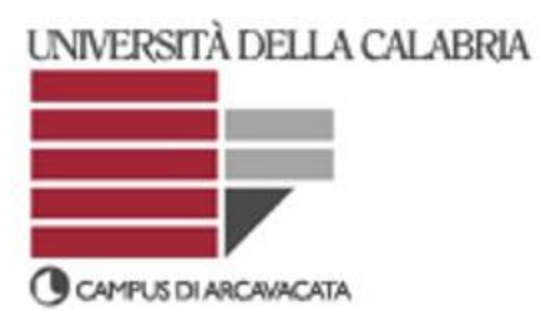

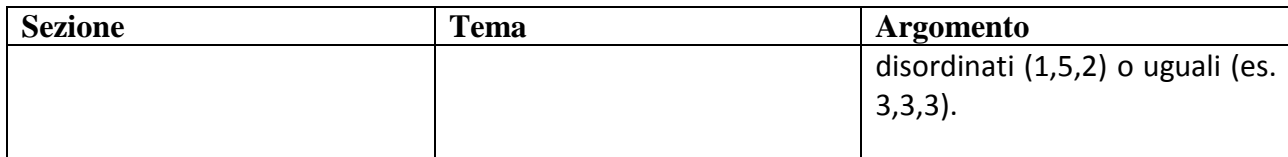